## tes techniques et bibliographiques

L'Institut a microfilme le meilleur exemplaire qu'il lui a été possible de se procurer. Les détails de cet exemplaire qui sont peut-etre uniques du point de vue bibli ographique, qui peuvent modifier une image reproduite, ou qui peuvent exiger une modification dans la méthode normale de filmage sont indiqués ci-dessous.

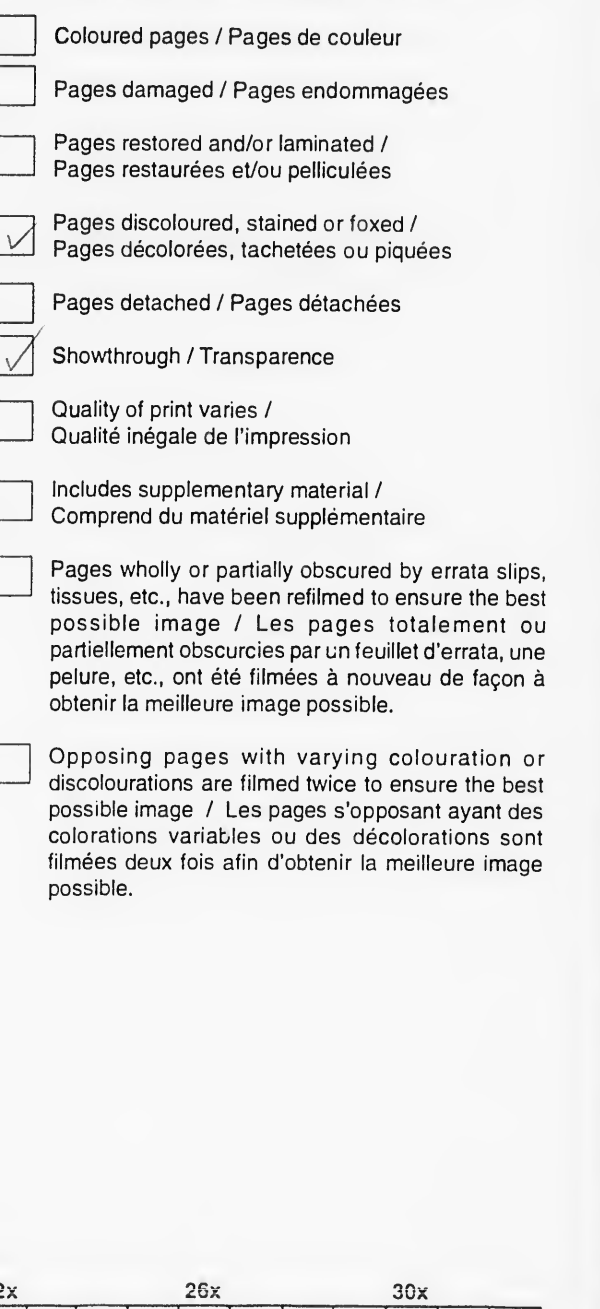

24x 28x 32x

The copy filmed here has be to the generosity of:

> National Gallery of C Library

The images appearing here <sup>a</sup> possible considering the con of the original copy and in ki filming contract specification

Original copies in printod pa| beginning with the front cov the last page with a printed sion, or the back cover wher other original copies are film first page with a printed or il sion, and ending on the last or illustrated impression.

The last recorded frame on a shall contain the symbol -TINUED"). or the symbol V whichever applies.

Maps, plates, charts, etc., m different reduction ratios. Th entirely included in one expo beginning in the upper left h. right and top to bottom, as <sup>r</sup> required. The following diagr method:

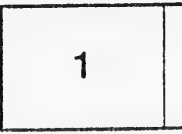